# embasa EMPRESA BAIANA DE ÁGUAS E SANEAMENTO S.A.

## **CARGO: ASSISTENTE DE SANEAMENTO**

**UNIMARY PRAY FUNÇÃO: Técnico em Programação e Suporte de TI / Desenvolvimento** 

## LEIA COM ATENÇÃO AS INSTRUÇÕES ABAIXO.

- Confira atentamente se os seus dados pessoais e se os dados identificadores de sua função ou formação transcritos acima coincidem com o que está registrado em sua folha de respostas. Confira também a sua função ou formação e o seu nome em cada página numerada deste caderno de provas. Em seguida, verifique se ele contém a quantidade de itens indicada em sua folha de respostas, correspondentes às provas objetivas. Caso o caderno esteja incompleto, tenha qualquer defeito, ou haja divergência quanto aos seus dados pessoais ou quanto aos dados identificadores de sua função ou formação, solicite ao fiscal de sala mais próximo que tome as providências cabíveis, pois não serão aceitas reclamações posteriores nesse sentido.
- 2 Na folha de respostas, escreva o seu nome e assine no local apropriado somente quando autorizado pelo chefe de sala, no momento da identificação, e também somente nesse momento, escreva, no espaço apropriado da folha de respostas, com a sua caligrafia usual, a seguinte frase:

## **É muito importante que o homem tenha ideais. Sem eles não se vai a parte alguma.**

- 3 Marque as suas respostas na folha de respostas, nos campos apropriados, conforme o exemplo de preenchimento apresentado nessa folha.
- A folha de respostas é o único documento que será utilizado para a correção eletrônica de suas provas objetivas. Não amasse, não 4 dobre nem rasure a sua folha de respostas. As marcações na folha de respostas só podem ser feitas com caneta esferográfica de tinta preta, fabricada em material transparente. Não será permitido o uso de lápis, lapiseira (grafite) e(ou) borracha.
- 5 Em nenhuma hipótese, haverá substituição da folha de respostas por erro de preenchimento do candidato.
- Caso você deseje alterar a sua opção de unidade regional, marque, na sua folha de respostas, no campo OPÇÃO DE UNIDADE 6 REGIONAL, a sua nova escolha. Nesse campo, a ausência de marcação ou a marcação de mais de uma opção implicará a manutenção da escolha de unidade regional feita por ocasião da sua inscrição - registrada no cabeçalho da sua folha de respostas -, conforme estabelecido em edital.
- $\overline{7}$ Não se comunique com outros candidatos nem se levante sem autorização de fiscal de sala.
- 8 Na duração das provas, está incluído o tempo destinado à identificação que será feita no decorrer das provas e ao preenchimento da folha de respostas.
- Ao terminar as provas, chame o fiscal de sala mais próximo, devolva-lhe a sua folha de respostas e deixe o local de provas. 9
- 10 A desobediência a qualquer uma das determinações constantes em edital, no caderno de provas ou na folha de respostas poderá implicar a anulação das suas provas.

#### **OBSERVACÕES**

- Não serão objeto de conhecimento recursos em desacordo com o estabelecido em edital.
- Informações adicionais: telefone 0(XX) 61 3448-0100: Internet www.cespe.unb.br.
- É permitida a reprodução deste material apenas para fins didáticos, desde que citada a fonte

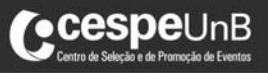

**CONCURSO PÚBLICO** 

- De acordo com o comando a que cada um dos itens a seguir se refira, marque na folha de respostas, para cada item: o campo designado com o código C, caso julgue o item CERTO; ou o campo designado com o código E, caso julgue o item ERRADO. Para as devidas marcações, use a folha de respostas, único documento válido para a correção das suas respostas.
- Nos itens que avaliam conhecimentos de informática, a menos que seja explicitamente informado o contrário, considere que: todos os programas mencionados estão em configuração-padrão, em português; o mouse está configurado para pessoas destras; expressões como clicar, clique simples e clique duplo referem-se a cliques com o botão esquerdo do mouse; teclar corresponde à operação de pressionar uma tecla e, rapidamente, liberá-la, acionando-a apenas uma vez. Considere também que não há restrições de proteção, de funcionamento e de uso em relação aos programas, arquivos, diretórios, recursos e equipamentos mencionados.

## CONHECIMENTOS BÁSICOS

### Texto para os itens de 1 a 11

#### As relações sociais além do espaço e do tempo

- Surpreendentes são as transformações ocorridas no mundo a partir da revolução digital. A tecnologia abriu um fluxo praticamente ininterrupto de informações e apresentou ao homem novas formas de <sup>4</sup> interação.
	- Esse é o ponto de vista do antropólogo Jonatas Dornelles, da Universidade Federal do Rio Grande do Sul, exposto em artigo
- <sup>7</sup> publicado em junho na revista Horizontes Antropológicos. Pesquisador da influência da Internet nas relações pessoais, o professor acessou regularmente um chat de Porto Alegre entre 2001
- <sup>10</sup> e 2003 para avaliar as novas formas de sociabilidade na era digital. Ele observou que as salas virtuais de bate-papo ampliam laços sociais, ao proporcionar o contato de pessoas que, por motivos geográficos ou
- <sup>13</sup> culturais, provavelmente não se conheceriam. "Os chats são espaços virtuais que, com uma lógica própria, simulam uma sociabilidade real", explica. "De acordo com a frequência e horário dos acessos,
- <sup>16</sup> gostos e intenções, usuários identificam-se e formam grupos seletos de amigos — como na vida real".
	- Jonatas compara a formação dessas comunidades virtuais à
- <sup>19</sup> formação dos grupos sociais tradicionais: em ambos os casos, a interação social depende de uma simultaneidade vivida. Seja para combater a solidão, pelo instinto coletivo, seja para fugir de uma situação real, os frequentadores obedecem a regras de convivência,
- dispõem de estratégias para sustentar a interação e identificam-se por compartilhar a mesma situação, no presente.
- <sup>25</sup> Uma outra forma de sociabilidade surge, assim, na era digital. Bem representada pelo fenômeno Orkut, ela permite uma interação independente do tempo e do espaço. "Poder trocar informações e
- experiências sem precisar dividir o mesmo período de tempo é um reflexo do controle cada vez maior do homem sobre o tempo", conclui o antropólogo.

Isabel Levy. Ciência Hoje On-line . Internet: <cienciahoje.uol.com.br> (com adaptações).

A partir da leitura do texto, julgue os itens a seguir.

- 1 No texto, o trecho "A tecnologia abriu um fluxo praticamente ininterrupto de informações" ( $\ell$ .2-3) poderia ser reescrito, sem perda de valor semântico, da seguinte forma: A tecnologia possibilitou uma troca quase incessante de informações.
- 2 Segundo os argumentos propostos pelo antropólogo Jonatas Dornelles, primeiro as pessoas criaram formas diferentes de sociabilidade, depois os sistemas computacionais foram adaptados a essas formas.
- 3 De acordo com o texto, todas as interações sociais mediadas por computador e Internet seguem os padrões das interações entre grupos sociais tradicionais.
- 4 O ponto de vista do antropólogo citado no texto evidencia uma relação de avanço entre o modelo de interação social que ocorre no chat e aquele que ocorre no Orkut. Este permite maior fluxo de informações.
- 5 Uma das principais conclusões a que Jonatas Dornelles chega é que redes sociais na Internet acabam tornando as pessoas mais isoladas e contribuindo para que haja menos fortalecimentos dos laços sociais.
- 6 De acordo com o antropólogo referido no texto, a existência de fenômenos como o Orkut demonstra que a sociedade moderna e os recursos tecnológicos têm favorecido a relação do homem com o controle do tempo.

Levando em conta os aspectos gramaticais e de construção do texto, julgue os itens que se seguem.

- Em "Ele observou que as salas virtuais de bate-papo ampliam laços sociais"  $(0.10-11)$ , o termo "Ele" referese a "homem"  $(0.3)$ .
- No período em que são empregadas, as formas verbais "obedecem"  $(l.22)$ , "dispõem"  $(l.23)$  e "identificam-se"  $(0.23)$  apresentam o mesmo sujeito.
- 9 O emprego das vírgulas em "Seja para combater a solidão, pelo instinto coletivo, seja para fugir de uma situação real" ( $(0.20-22)$  justifica-se pelo fato de o período apresentar uma enumeração.
- 10 No trecho "Seja para combater a solidão, pelo instinto coletivo, seja para fugir de uma situação real, os frequentadores obedecem a regras de convivência"  $(0.20-22)$ , mantêm-se a correção textual e a intenção semântica do autor caso se flexione a palavra "regras" no singular.
- 11 O texto apresentado pode ser considerado de natureza argumentativa, pois evidencia, por meio de recursos linguísticos, que a autora da reportagem concorda plenamente com o antropólogo Jonatas Dornelles.

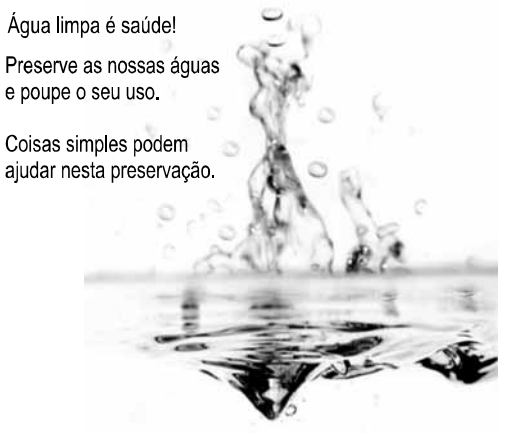

Internet: <www.setwebglobal.com>

Com referência a aspectos gramaticais do texto acima, julgue os itens seguintes.

- 12 A flexão dos verbos no segundo período do texto indica uma característica marcante dos textos publicitários, que é a interpelação direta do interlocutor por meio do emprego do modo imperativo.
- 13 A forma verbal "poupe" é redundante em relação a "preserve", uma vez que, no caso da água, poupar é o mesmo que preservar.
- 14 Infere-se que a expressão "Coisas simples" refere-se a atitudes que o receptor do texto pode tomar em relação à economia e à preservação das águas.
- 15 O período "Coisas simples podem ajudar nesta preservação" pode ser substituído, sem prejuízo da correção gramatical, por: Coisas simples podem ajudar à esta preservação.

A leitura mensal do consumo de água residencial em cada um dos quinze bairros de determinado município é feita por apenas um dos três funcionários responsáveis por essa atividade; a cada mês, há uma distribuição aleatória em que cinco desses bairros são designados para cada um desses funcionários.

Com relação a essa situação hipotética, julgue os itens a seguir.

- 16 Essa distribuição pode ser realizada de 126.126 maneiras diferentes.
- 17 Considerando-se que os bairros sob a responsabilidade de determinado funcionário sejam agrupados, por proximidade geográfica, em duas regiões, A e B, com dois bairros em A e três bairros em B, então esse funcionário poderá visitar esses bairros de 24 maneiras distintas se ele visitar todos os bairros de uma mesma região antes dos demais bairros.

Um medidor de consumo de água, ou hidrômetro, de determinado fabricante possui 6 marcadores numéricos que representam as unidades, as dezenas, as centenas, as unidades de milhar, as dezenas de milhar e as centenas de milhar. Devido às condições tecnológicas, cada marcador pode apresentar dois tipos de defeito de fabricação: ficar travado em determinado marcador, impedindo a movimentação dos marcadores relativos às ordens superiores à do marcador defeituoso; ou saltar determinados dígitos.

De acordo com as informações apresentadas nessa situação hipotética, julgue os próximos itens.

- 18 Se o marcador das unidades de milhar de um dos medidores travar, então esse medidor poderá exibir um total de 1.001 leituras distintas.
- 19 Se um dos medidores tiver seu marcador das dezenas de milhar travado ou saltar os dígitos ímpares no marcador das unidades e os números 2, 7 e 8 no marcador das centenas, então haverá 356.500 leituras distintas que poderão ser exibidas por esse medidor.

Suponha que uma empresa irá sortear 3 passagens aéreas para um curso de formação. O sorteio será realizado entre os 8 setores dessa empresa, e, se um setor for premiado, o chefe do setor contemplado indicará um funcionário para participar do evento. Em relação a esse sorteio, julgue os itens que se seguem.

- 20 Se um setor puder ser contemplado até duas vezes, então haverá 112 resultados distintos possíveis para esse sorteio.
- 21 Se cada setor só puder ser contemplado uma única vez e cada passagem for de uma companhia aérea distinta, então o sorteio terá um total de 56 resultados distintos possíveis.

RASCUNHO

Suponha que, devido a um desastre natural, regiões que ficaram sem acesso a água potável recebam periodicamente a visita de caminhões-pipa, os quais distribuem água entre os moradores dessas localidades. Embora todos os moradores tenham direito a água, são consideradas preferenciais as famílias que tenham idosos, pessoas com deficiência, crianças em fase de amamentação e gestantes, que têm o direito de receber água antes das famílias que não são preferenciais. Considerando o contexto apresentado, julgue os itens subsequentes.

## 22 A negação da afirmação Todas as famílias da rua B são preferenciais é Nenhuma família da rua B é preferencial.

23 Considere que a família Ferreira, originalmente preferencial e composta pelo pai José, a mãe Maria, a tia Marta, a filha Joana e o filho Antônio, tenha sofrido a seguinte evolução: Joana se casou com Carlos, com quem formou a família Souza, que é preferencial e não tem membros com deficiência; no dia do casamento de Joana, um acidente de carro vitimou fatalmente Marta e Antônio; imediatamente após esses acontecimentos, a família Ferreira deixou de ser preferencial. Nessa situação, é correto afirmar que Joana casou-se grávida e que pelo menos um dos membros da composição original da família Ferreira era ou é uma pessoa com deficiência.

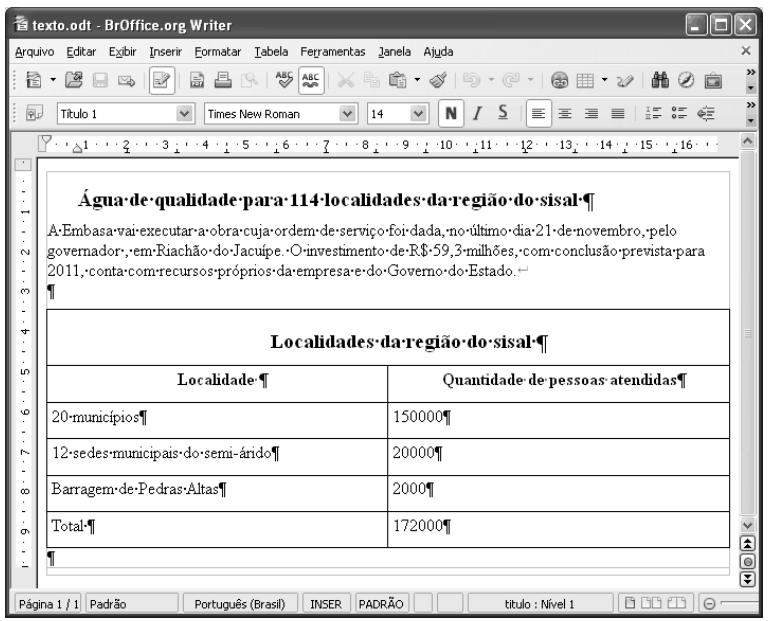

Considerando a figura acima, que ilustra uma janela do BrOffice 3.0 com um documento em edição, julgue os itens a seguir.

- <sup>24</sup> O símbolo ¶, observado no documento em edição, indica o final de um parágrafo, que pode ter sido criado ao se pressionar a tecla **Enter**
- 25 Para centralizar o título do referido documento e criar um recuo de primeira linha no parágrafo imediatamente abaixo desse título, é suficiente realizar o seguinte procedimento: selecionar o título e o

parágrafo; clicar o botão  $\equiv$ ; e, em seguida, clicar  $\equiv$ 

- 26 Ao se copiar, para uma planilha no Excel 2007, a tabela mostrada no documento, não será possível realizar cálculos com os valores da coluna Quantidade de pessoas atendidas porque os conteúdos das células dessa coluna serão considerados na planilha Excel formatados para texto.
- 27 Caso o documento em edição, de nome texto.odt, fosse salvo em um arquivo de nome texto.html, este arquivo poderia ser visualizado apenas no Internet Explorer.

RASCUNHO

A respeito de conceitos de ambientes Windows e Linux, julgue os próximos itens.

- 28 O Windows XP oferece suporte para gerenciador de sincronização, com o qual o usuário pode determinar quando os arquivos offline serão sincronizados com os arquivos na rede.
- 29 Arquivos criados no ambiente Linux não podem ser lidos por aplicativos que sejam executados no Windows XP, a menos que a versão do arquivo seja do tipo xdtl.
- 30 No Windows Explorer, é possível iniciar procedimento de envio de arquivo para destinatário de e-mail utilizando-se a opção Enviar para, que é apresentada na lista disponibilizada ao se clicar o nome do arquivo com o botão direito do mouse.
- 31 Em uma pasta criada no Windows Explorer, é possível inserir subpastas, arquivos e programas, independentemente do tipo de disco utilizado.

Julgue os itens que se seguem, acerca da Lei n.º 11.445/2007, que estabelece diretrizes nacionais para o saneamento básico.

- 32 Constituem princípios fundamentais da prestação dos serviços públicos de saneamento básico a transparência das ações, embasada em sistemas de informações e processos decisórios institucionalizados, o controle social e a restrição do acesso aos referidos serviços.
- 33 A lei veda a prestação de serviços públicos de saneamento básico por entidade não integrante da administração do titular.
- 34 Em conformidade com as normas legais, regulamentares e contratuais, as tarifas de serviços públicos de saneamento básico serão reajustadas observando-se o intervalo mínimo de doze meses.

Acerca da Lei n.º 9.433/1997, que institui a Política Nacional de Recursos Hídricos (PNRH), julgue os itens seguintes.

- 35 Um dos fundamentos em que se baseia a PNRH é a gestão descentralizada dos recursos hídricos, com a participação do poder público, dos usuários e das comunidades.
- 36 Serão utilizados no pagamento de despesas de implantação e custeio administrativo dos órgãos e entidades integrantes do Sistema Nacional de Gerenciamento de Recursos Hídricos os valores arrecadados com a cobrança pelo uso de recursos hídricos, limitados a 7,5% do total arrecadado.
- 37 Integram o Sistema Nacional de Gerenciamento de Recursos Hídricos o Conselho Nacional de Recursos Hídricos, a Agência Nacional de Águas, a Agência Nacional de Transportes Terrestres e os comitês de bacia hidrográfica.

A respeito da Lei Estadual n.º 11.172/2008, que institui princípios e diretrizes da política estadual de saneamento básico, julgue o item que se segue.

38 Cabe à população promover a salubridade ambiental, especialmente mediante ações e provisão universal, integral e equânime de todos os serviços necessários.

Com relação à Lei de Concessões e à lei que dispõe acerca da ligação de efluentes à rede pública de esgotamento sanitário, julgue os itens subsequentes.

- 39 Caso a União tenha delegado a prestação de serviço público essencial a uma pessoa jurídica, sem prévia licitação, por prazo indeterminado, a referida avença será considerada uma concessão de serviço público.
- 40 Nos logradouros que dispõem de rede coletora instalada, é proibida a ligação de esgotos à rede pública de águas pluviais.

Julgue os itens seguintes, relativos aos princípios e definições da lei que institui normas para licitações e contratos da administração pública.

- 41 Caso certo município necessite contratar uma empresa de publicidade com vistas a noticiar obras e serviços realizados no âmbito da administração pública municipal, a referida contratação deverá ser precedida de licitação.
- 42 Constituem princípios das licitações a isonomia, a moralidade, a publicação e o julgamento subjetivo.
- 43 Nos termos da Lei de Licitações, o seguro-garantia constitui valor disponibilizado pela administração pública ao licitante vencedor, a fim de suprir eventuais deficiências de caixa, no curso da execução da obra ou serviço.

Acerca das obras e serviços disciplinados na Lei de Licitações, julgue o item abaixo.

44 A pessoa jurídica autora de projeto executivo relativo a certa licitação estará impedida de participar do referido procedimento. Contudo, poderá legalmente fornecer bens durante o curso da execução da obra ou serviço.

A respeito das normas relativas aos procedimentos licitatórios, julgue os itens a seguir.

- 45 Se o governo de determinado estado deflagrar licitação cujo objeto seja a execução de obra de grande porte, a licitação será efetuada perante a administração pública local, admitindo-se a habilitação de empresas interessadas sediadas em outras unidades da Federação.
- 46 Caso a Receita Federal do Brasil apreenda vários artigos de informática na alfândega, em regular processo de fiscalização, a administração pública poderá promover a venda dos referidos bens, mediante licitação na modalidade de concorrência.
- 47 Se certo município desejar deflagrar licitação com vistas a escolher trabalho artístico de pintura, mediante remuneração ao vencedor, em conformidade com critérios constantes de edital publicado na imprensa oficial com antecedência mínima de quarenta e cinco dias, será correta a opção por licitação na modalidade de concurso.
- 48 Considerando que determinado estado da Federação necessite promover licitação com vistas a executar obra de engenharia, cujo valor estimado da contratação seja superior a R\$ 100.000,00 e inferior a R\$ 120.000,00, será lícito à administração pública local promover licitação na modalidade convite.

Com relação à dispensa e à inexigibilidade de licitação, julgue os próximos itens.

- 49 A entidade pública municipal poderá dispensar a licitação quando se tratar de serviços que envolvam a restauração de obras de arte e objetos históricos, de autenticidade certificada, os quais são inerentes às finalidades do referido município.
- 50 É inexigível a licitação no caso de contratação de profissional do setor artístico, desde que devidamente consagrado pela crítica especializada e comprovada sua aptidão por títulos acadêmicos.

## CONHECIMENTOS ESPECÍFICOS

Considerando os conceitos que tratam de programação orientada a objetos, julgue os itens a seguir.

- 51 Em orientação a objetos, a classe é uma entidade única e indivisível.
- 52 O encapsulamento versa que usuários não precisam ou não necessitam acessar a implementação de operações que são feitas sobre os objetos.
- 53 Nas definições sobre polimorfismo, quando um objeto envia ou recebe uma mensagem, ela pode ser interpretada de diferentes maneiras por diferentes usuários.
- - Uma instância em orientação a objetos é um relacionamento de dois níveis em que o primeiro é um objeto individual e o segundo é um membro do objeto em si.
- 55 O estado de um objeto é representado pelos valores de suas propriedades em determinado instante e é passível de mudar ao longo do tempo.
- - Uma agregação é a descrição de um grupo de objetos com propriedades semelhantes.

Com base nas linguagens de programação ASP e PHP, julgue os próximos itens.

- O código abaixo, escrito em ASP, cria caixa de texto e está sintaticamente correto.

```
<asp:TextBox
id="txtTexto"
Columns="80"
Runat="Server"
/>
```
58 O código abaixo, escrito em ASP, cria um botão reset e está sintaticamente correto.

```
<input type="submit" 
OnServerClick="Botao_Click"
value="texto"
runat="server"/>
```
59 O código abaixo escrito, em ASP, cria um control label e está sintaticamente incorreto.

```
<asp:Label
id="lblTexto"
Font-Size="10pt"
Font-Bold="True"
Font-Name="Verdana"
runat="server"
/>
```
 O código abaixo, escrito em PHP, é um exemplo de conexão a banco de dados mysql e está sintaticamente correto.

```
<?php
$ var1 = "localhost";
$ var2 = "sa";$ var3 = "sa";$ \text{var4} = "mydb";$ var5 = mysql_connect("$ var1", "$ var2", "$ var3");
mysql select db($ var4, $ var5);
?>
```
 O trecho de código abaixo trata de consulta SQL e está sintaticamente correto.

```
<?php
\frac{1}{2} = \frac{1}{2} "SELECT * FROM T1 WHERE ID = \frac{1}{2} var2
ORDER BY ID ASC";
$ var3 = $ mysql query ($ var1, $ var4) or die(mysql error()};?>
```
A respeito do uso de diagramas UML, seus conceitos, representações e finalidades, julgue os itens subsequentes.

- 62 No diagrama de casos de uso, um caso de uso  $(use \; case)$  é representado por uma bolinha negra e um rótulo com o seu nome. Normalmente, o use case é uma extensão de uma classe abstrata.
- Um diagrama de classes contém entidades e relacionamentos. Além disso, pode oferecer uma perspectiva conceitual de determinada realidade de um sistema.
- O diagrama de sequência mostra como as mensagens entre os objetos são trocadas no decorrer do tempo para a realização de operação.
- 65 No diagrama de casos de uso, os relacionamentos podem ser associações ou generalizações, podendo ocorrer entre atores e, nos casos de uso, são somente generalizações.

Acerca do XML, julgue os itens seguintes.

- O XML Namespaces descreve a sintaxe do espaço de nomes e serve para criar prefixos de DOM de nível 1.
- 67 Uma  $tag$  em XML começa com o símbolo  $\lt$  e termina com o símbolo >. Pode ser de três tipos: tag de início, como em <section>; de fim, como, por exemplo, em </section>; ou de elementos vazios, como, por exemplo, <line-break/>.

Quanto a SQL e PL/SQL, julgue os itens a seguir.

- A linguagem PL/SQL combina a facilidade de manipulação de dados da linguagem SQL com as facilidades de programação de uma linguagem procedural.
- 69 Enquanto uma stored procedure executa comandos e retorna um resultado, uma função apenas executa os seus comandos.
- No Oracle 10g, os datatypes RECORD e TABLE não criam matrizes de tamanho variável. Essas matrizes são criadas por meio dos datatypes VARRAY.
- Blocos identificados são armazenados no banco de dados como objetos independentes e podem ser classificados em blocos rotulados, — que são blocos anônimos com um rótulo que os nomeia —, e subprogramas —, que consistem em procedures e funções. Triggers são classificados como blocos anônimos e não identificados.

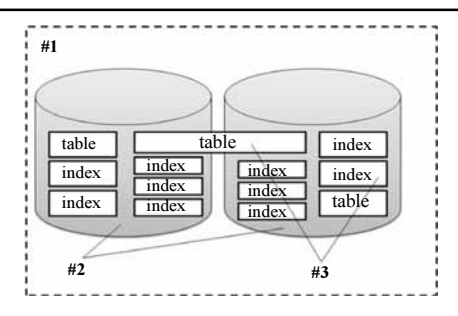

Considerando a figura acima, que representa um ambiente de banco de dados Oracle 10g, julgue os itens que se seguem.

- Nessa figura, os elementos indicados por #2 representam tablespace, que são estruturas físicas associadas a um único schema, indicado por #1.
- Os elementos identificados por #3 na figura mostrada representam objetos armazenados no tablespaces, indicado por #1, que podem ocupar diversos *datafiles*, indicados por #2.

Quanto aos esquemas de banco de dados, julgue os próximos itens.

- Em um esquema de banco de dados, estão contidos objetos como contexts, directories, profiles, roles, tablespaces e users, que são armazenados no banco de dados e criados por comandos SQL.
- 75 Objetos de esquema de banco de dados são estruturas lógicas de dados armazenados em um ou mais tablespaces. Um esquema pode conter objetos distribuídos em diversos tablespaces.

Com relação ao PostGreSQL, versão 8.0.0, julgue os itens subsequentes.

- Essa versão do PostGreSQL não permite que funções definidas pelo usuário sejam escritas em linguagens diferentes de SQL e C.
- Um tratador de linguagens procedurais é uma função escrita na linguagem C, compilada como um objeto compartilhado, carregado conforme necessário.
- O PostGreSQL não pode ser customizável pelo usuário quanto aos de tipos de dados. Como consequência, sintaticamente os nomes dos tipos são palavras-chave.

Acerca do SQL do DB2, julgue os itens a seguir.

- 79 Na versão 8.2 do DB2, o comando TRUNCATE TABLE X; pode ser utilizado para deletar todas as linhas da tabela X sem o uso de logging.
- O comando SQL a seguir, quando executado no DB2, versão 9.5, realiza, simultaneamente, o armazenamento embutido (inlined) e a compressão de XML.

CREATE TABLE TRADES (TRADEID INTEGER, TRADEDOC XML IN LINE LENGTH 16000) IN RELDATA COMPRESS YES;

No que se refere a banco de dados, julgue os itens seguintes.

- Modelo físico é a descrição do banco de dados de maneira independente ao sistema de gerenciamento de banco de dados, não considerando detalhes de implementação, como o tipo dos dados utilizados pelo sistema de gerenciamento.
- 82 Se determinada quantidade de CDs for catalogada em fichas de papel, agrupando informações que se relacionam e que tratam de um mesmo assunto, o resultado desse processo constitui um banco de dados.

No que concerne ao mapeamento do modelo entidade relacionamento para o modelo objeto relacional, julgue os itens que se seguem.

- Os objetos lidam com associações armazenando referências que são mantidas, em tempo de execução, por ambientes gerenciados por memória ou por endereços de memória. Para lidar com referências múltiplas a partir de um único campo, os objetos podem utilizar coleções.
- Os bancos de dados relacionais lidam com associações, criando uma chave para outra tabela. A normalização força todas as associações da relação a terem um único valor, o que implica em inversões da estrutura de dados entre objetos e tabelas.

Julgue os itens seguintes, considerando que se deseja calcular as áreas ocupadas por diferentes classes de solos de determinada área de estudo, utilizando-se, para isso, um mapa de solos dessa área em formato analógico (em papel) e um software de sistema de informações geográficas (SIG).

- 85 Antes de calcular as áreas, utilizando um software de SIG, é necessário que o mapa disponível seja convertido para o formato digital, utilizando-se, por exemplo, mesas digitalizadoras.
- Antes de calcular as áreas, é necessário que o mapa em formato analógico seja impresso, usando-se, por exemplo, uma plotadora.
- 87 Para calcular as áreas usando-se um software de SIG, não é necessário fornecer a escala do mapa para o sistema.

Imagens de satélite e coordenadas GPS correspondem a exemplos típicos de dados que podem ser armazenados e manipulados em aplicativos de SIG. A esse respeito, julgue os itens subsequentes.

- Valores digitais negativos em imagens de satélite significam presença de massas de água.
- $\overline{R}$  Imagens de satélite são armazenadas em aplicativos de SIG na forma de matrizes de valores inteiros com m linhas e n colunas.
- 90 O GPS diferencial fornece com maior precisão que um GPS de navegação a localização de um ponto no terreno.
- $91$  Receptores de GPS funcionam apenas sob condições de céu limpo, sem a presença de nuvens.

O Instituto Brasileiro de Geografia e Estatística (IBGE) define mapa como sendo uma representação no plano, normalmente em escala pequena, dos aspectos geográficos, culturais ou artificiais de uma área delimitada por elementos físicos ou político-administrativos. Acerca de mapas, julgue os próximos itens.

- Apesar de um mapa ser uma representação do terreno no plano, é possível colocar nele dados de altitude.
- 93 Em um mapa na escala de 1:15.000, um centímetro no mapa equivale a 15.000 metros no terreno.
- 94 Representações na forma 7.654.321 mN e 987.654 mE são típicas de coordenadas em UTM (universal transversa de mercator).
- 95 Aplicativos de CAD são mais apropriados para digitalizar mapas temáticos do que cruzar (integrar) dois ou mais mapas temáticos.
- 96 Um grau de latitude corresponde a uma medida de ângulo.

A tabela a seguir apresenta quatro siglas de software de geoprocessamento utilizados no Brasil e quatro siglas de satélites que produzem imagens da superfície da Terra.

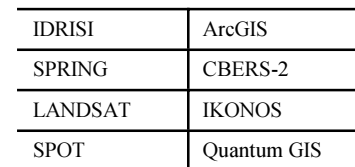

Considerando essa tabela, julgue os itens que se seguem.

- 97 IDRISI, SPRING, LANDSAT e IKONOS correspondem a nomes de satélites.
- Q Q SPOT é o software mais indicado para efetuar edições de dados vetoriais, como quebra de linhas, junção de linhas e criação de nós.
- 99 Quantum GIS corresponde à versão mais recente do ArcGIS, lançada em meados de 2009.
- 100 Quantum GIS, caracterizado como um visualizador de dados geográficos em diversos formatos vetoriais e matriciais, possui poucos recursos para manipulação e tratamento de dados.